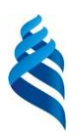

#### МИНИСТЕРСТВО НАУКИ И ВЫСШЕГО ОБРАЗОВАНИЯ РОССИЙСКОЙ ФЕДЕРАЦИИ Федеральное государственное автономное образовательное учреждение высшего образования **«Дальневосточный федеральный университет»**

# (ДВФУ)

«СОГЛАСОВАНО» Руководитель ОП \_\_\_\_\_\_\_\_\_\_\_\_\_ Бондаренко М.В

«12» сентября 2018 г.

ШКОЛА ПЕДАГОГИКИ «УТВЕРЖДАЮ» Заведующая кафедрой информатики, информационных технологий и методики обучения

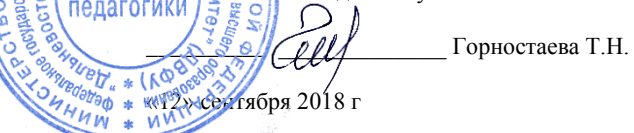

**РАБОЧАЯ ПРОГРАММА ДИСЦИПЛИНЫ**

Информационные технологии

#### **Направления подготовки 44.03.01 Педагогическое образование, 44.03.05 Педагогическое образование (с двумя профилями подготовки) (для всех профилей) Форма подготовки очная/заочная**

курс 1, семестр 1 лекции – 18/2 час. практические занятия не предусмотрены. лабораторные работы – 36/6 час. в том числе с использованием МАО лек. 6/2 лаб. раб. 12/6 час. всего часов аудиторной нагрузки 54/8 час. в том числе с использованием МАО 18/8 час. самостоятельная работа 18/64 час. контрольные работы не предусмотрены курсовая работа не предусмотрена зачет – 1 семестр экзамен не предусмотрен

Рабочая программа составлена в соответствии с требованиями образовательного стандарта , самостоятельно устанавливаемого ДВФУ, утвержденного приказом ректора от 18.02.2016 г. №12-13-235, и в соответствии с требованиями образовательного стандарта, самостоятельно установленного ДВФУ, утвержденного приказом ректора от 13.04.2016 г. №12-13-689.

Рабочая программа обсужден на заседании кафедры информатики, информационных технологий и методики обучения, протокол № 1 от 12 сентября 2018 г.

Заведующая кафедрой, канд.физ.-мат.наук, доцент  $\hat{C}\hat{\ell}\hat{\ell}$  Горностаева Т.Н.<br>Составитель:старший преподаватель  $\hat{\eta}$ 

Составитель: старший преподаватель

Уссурийск 2018

#### **Оборотная сторона титульного листа РПУД**

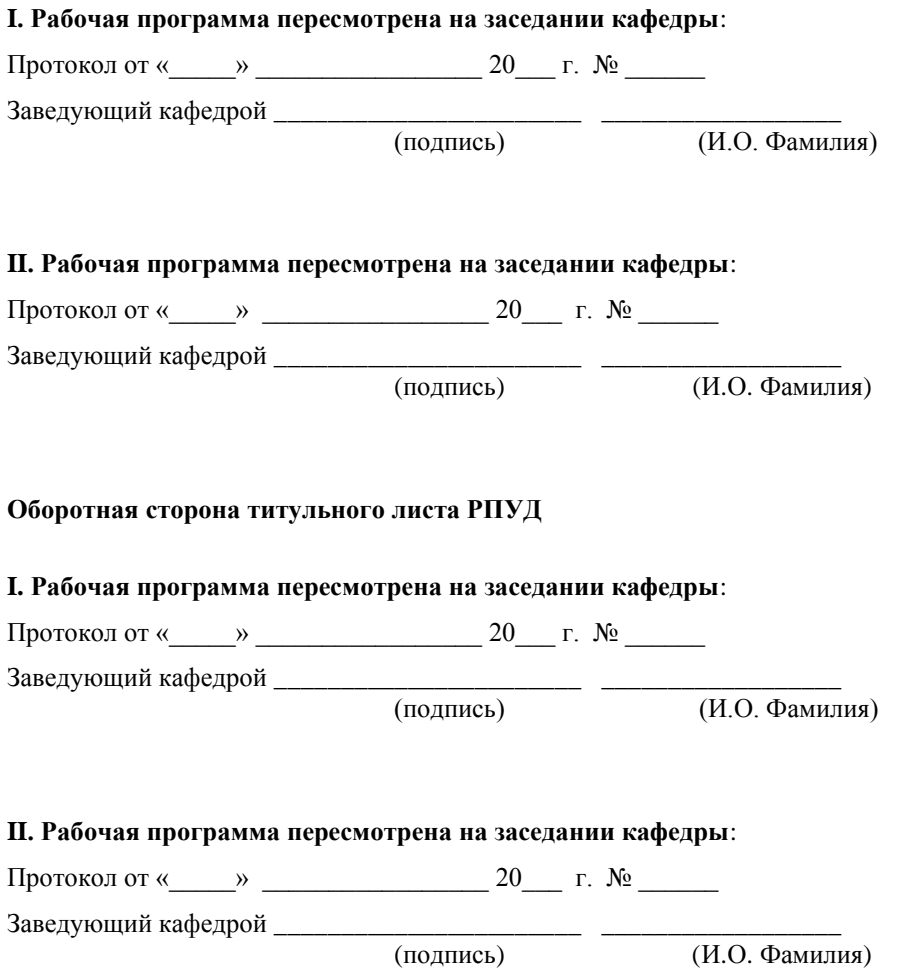

Цели и задачи освоения дисциплины:

Цель: формирование навыков использования современных информационных и коммуникационных технологий в образовательной и воспитательной деятельности образовательного учреждения.

Задачи:

1. Сформировать представление о возможностях второго поколения сетевых ресурсов и их использовании в образовательной практике.

2. Сформировать умения, необходимые для участия в образовательных проектах в современных сетевых средах.

3. Развить навыки работы с широко используемыми в образовании сервисами Веб 2.0.

В результате изучения данной дисциплины у обучающихся формируются следующие общекультурные компетенции.

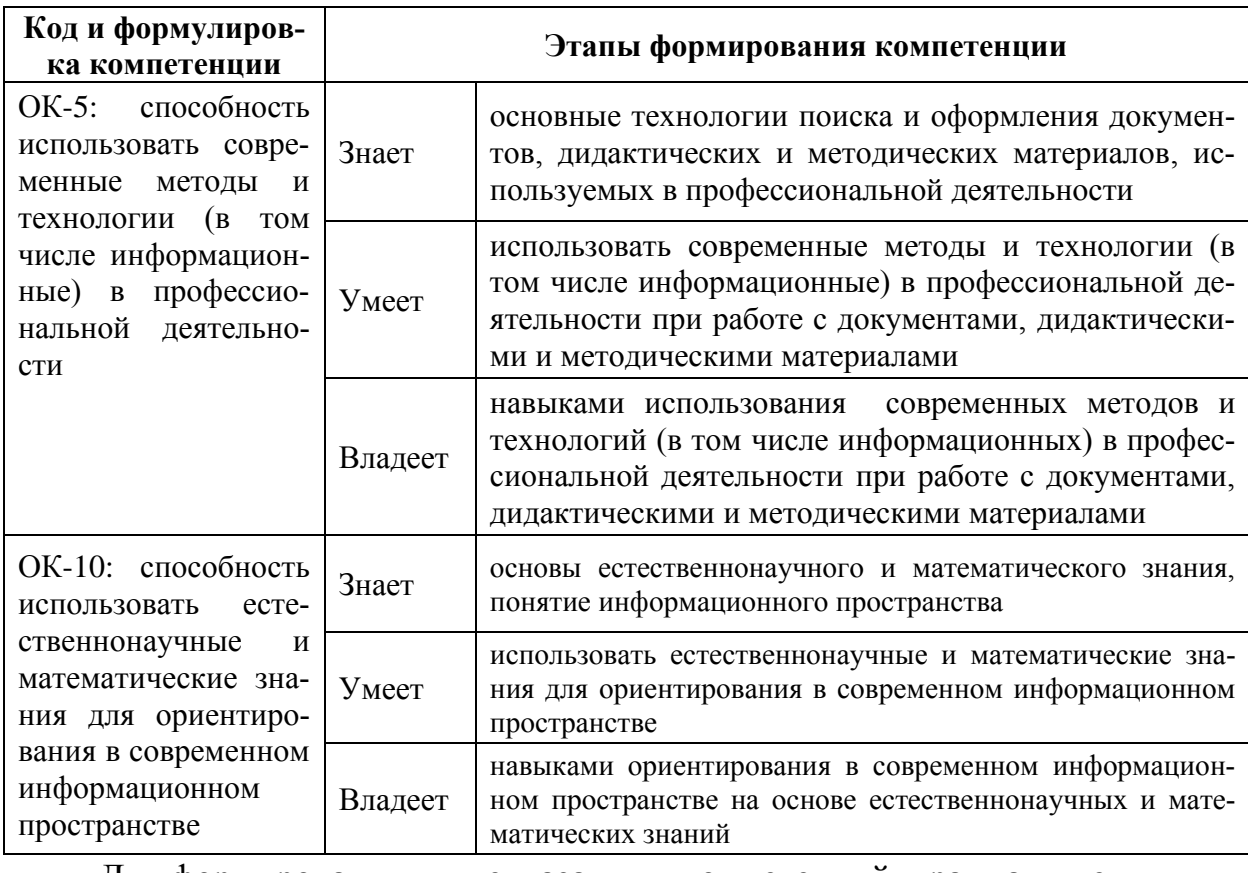

Для формирования вышеуказанных компетенций в рамках дисциплины «Информационные технологии» применяются следующие методы активного/интерактивного обучения: дискуссия, проектная работа, групповая работа, взаимоконтроль и взаимооценка, презентация результатов работы.

### **I. СТРУКТУРА И СОДЕРЖАНИЕ ТЕОРЕТИЧЕСКОЙ ЧАСТИ КУРСА (18/2 ЧАС)**

#### **Тема 1. Современное образование и его ИТ- концепции (2/0 час)**

Вызовы современного общества и ответы на них образования. ИТ- концепции современного образования.

# **Тема 2. Интерактивный характер современных информационных систем и технологий (2/0 час)**

Понятие и характеристики трех поколений Веб-сервисов. Классификация социальных сервисов Веб 2.0.

#### **Тема 3. Цифровые образовательные ресурсы (2/2 час)**

Принцы и правила поиска информации в Интернете. Виды цифровых образовательных ресурсов (ЦОР). Критерии оценивания ЦОР.

# **Тема 4. Организация единой информационно-образовательной среды учебного учреждения (2/0 час)**

Организация единой информационно-образовательной среды учебного учреждения на основе on-line ресурсов, предлагаемых Microsoft, mail.ru Group, Google. Сервисы Google для образования (Google Apps for Education).

# **Тема 5. Сервисы Google для образования (Google Apps for Education) (2/0 час)**

Характеристика сервисов Google для образования (Google Apps for Education): диск, документы, таблицы, презентации и т.д.

# **Тема 6. Разработка оценочных материалов (теста) посредством Google-форм (2 /0час)**

Разработка теста посредством google - форм: типы вопросов-заданий, настройка формы, организация оценивания результатов теста, публикация теста-формы.

#### **Тема 7. Применение сетевых ресурсов в образовании (2/0 час)**

Знакомство с иными образовательными ресурсами, которые можно применять в образовании: сервисы для создания on-line презентаций, для создания ментальных карт, интерактивных плакатов, инфографики, лент времени, дидактических материалов.

#### **Тема 8. Сетевая педагогика: основные понятия (2/0 час)**

Основные концепции, легшие в основу сетевой педагогики. Понятие «сетевое сообщество». Примеры использования сетевых сообществ в педагогической практике.

**Тема 9. Сетевая педагогика: сетевые образовательные проекты (2/0 час)**

Сетевой вики – проект «Летописи.ру» («Время вернуться домой»). Конкурсный проект «Мой кейс Веб 2.0»

#### **II. СТРУКТУРА И СОДЕРЖАНИЕ ПРАКТИЧЕСКОЙ ЧАСТИ КУРСА**

# **Практические занятия не предусмотрены учебным планом Лабораторные занятия (36/6 часов)**

До начала занятий каждый студент создает личный аккаунт в рамках домена **soe.uspi.ru** Google Apps for Education, полученного Школой педагогики ДВФУ в декабре 2014 года.

**Лабораторная работа № 1**. Регистрация в системе **soe.uspi.ru** и создание личной странички на сайте проекта (4/2 час.)

Регистрация в системе soe.uspi.ru. Настройка почтового ящика. Создание коллективного сайта проекта (на [основе шаблона\)](https://sites.google.com/a/soe.uspi.ru/sajt-proekta/) и создание личной странички на сайте проекта.

**Лабораторная работа № 2.** Планирование учебного проекта (2/2 час.)

**МАО**: выбор и фиксация темы проекта группы и тем студентов. Разработка примерного плана реферата (поиска информации) (в googleдокументе).

Поиск материалов по своей теме и создание списка ссылок на ресурсы на diigo.com.

**Лабораторная работа № 3.** Создание реферата по теме исследования (6/2 час.)

Разработка содержания реферата согласно разработанного плана с при-

влечением найденных источников (в google-документе). Форматирование и оформление реферата согласно требованиям к письменным работам. Размещение реферата на google-диске, настройка доступа к реферату, размещение ссылки на реферат на сайте проекта.

**МАО**: комментирование опубликованного реферата сокурсниками. Каждый должен прокомментировать не менее 2-х работ.

**Лабораторная работа № 4.** Создание web-статьи по теме исследования (4 час.)

Опираясь на материал, представленный в реферате, создать web-статью по теме исследования согласно указанным требованиям.

**МАО**: комментирование web-статьи сокурсниками. Каждый студент должен прокомментировать не менее 2-х работ.

**Лабораторная работа № 5.** Создание презентации по теме исследования (4 час.)

Опираясь на материал, представленный в реферате и web-статье, создать презентацию по теме исследования согласно указанным рекомендациям. Выложить презентацию в сервисах интернета и встроить в сайт проекта.

**МАО**: комментирование презентации сокурсниками. Каждый студент должен прокомментировать не менее 2-х работ.

**Лабораторная работа № 6.** Создание публикации по теме исследования (4 час.)

Опираясь на материал, представленный в реферате и web-статье, создать буклет или бюллетень по теме исследования согласно указанным рекомендациям. Выложить презентацию в сервисах интернета и встроить в сайт проекта.

**МАО**: комментирование буклета (бюллетеня) сокурсниками. Каждый студент должен прокомментировать не менее 2-х работ.

#### **Лабораторная работа № 7.** Создание оценочных материалов (4 час.)

Опираясь на весь материал исследования, создать оценочные материалы (тест и кроссворд) либо для детей, либо для студентов по материалам проекта. Встроить разработанный материал в сайт проекта.

**Лабораторная работа № 8.** Создание материалов поддержки (6 час.).

Опираясь на материал, представленный в реферате и web-статье, а также на дополнительно найденный материал, подготовить какой-либо дидактический или методический материал, используя предложенные сервисы для их создания: on-line презентацию, интерактивный плакат, инфографику, ленту времени. Встроить этот материал в сайт проекта.

**Лабораторная работа № 9.** Создание коллективной презентации. Рефлексия (2 час.)

**МАО**: Добавление по 2 два слайда по своей теме в коллективную on-line презентацию (prezi или google) (кто-то из студентов создает и дает доступ на редактирование другим). Ответы на вопросы выходной анкеты. Подведение итогов.

# **III. УЧЕБНО-МЕТОДИЧЕСКОЕ ОБЕСПЕЧЕНИЕ САМОСТОЯТЕЛЬНОЙ РАБОТЫ ОБУЧАЮЩИХСЯ**

Учебно-методическое обеспечение самостоятельной работы обучающихся по дисциплине «Информационные технологии» включает в себя:

• план-график выполнения самостоятельной работы по дисциплине, в том числе примерные нормы времени на выполнение по каждому заданию;

• характеристика заданий для самостоятельной работы обучающихся и методические рекомендации по их выполнению;

• требования к представлению и оформлению результатов самостоятельной работы;

• критерии оценки выполнения самостоятельной работы.

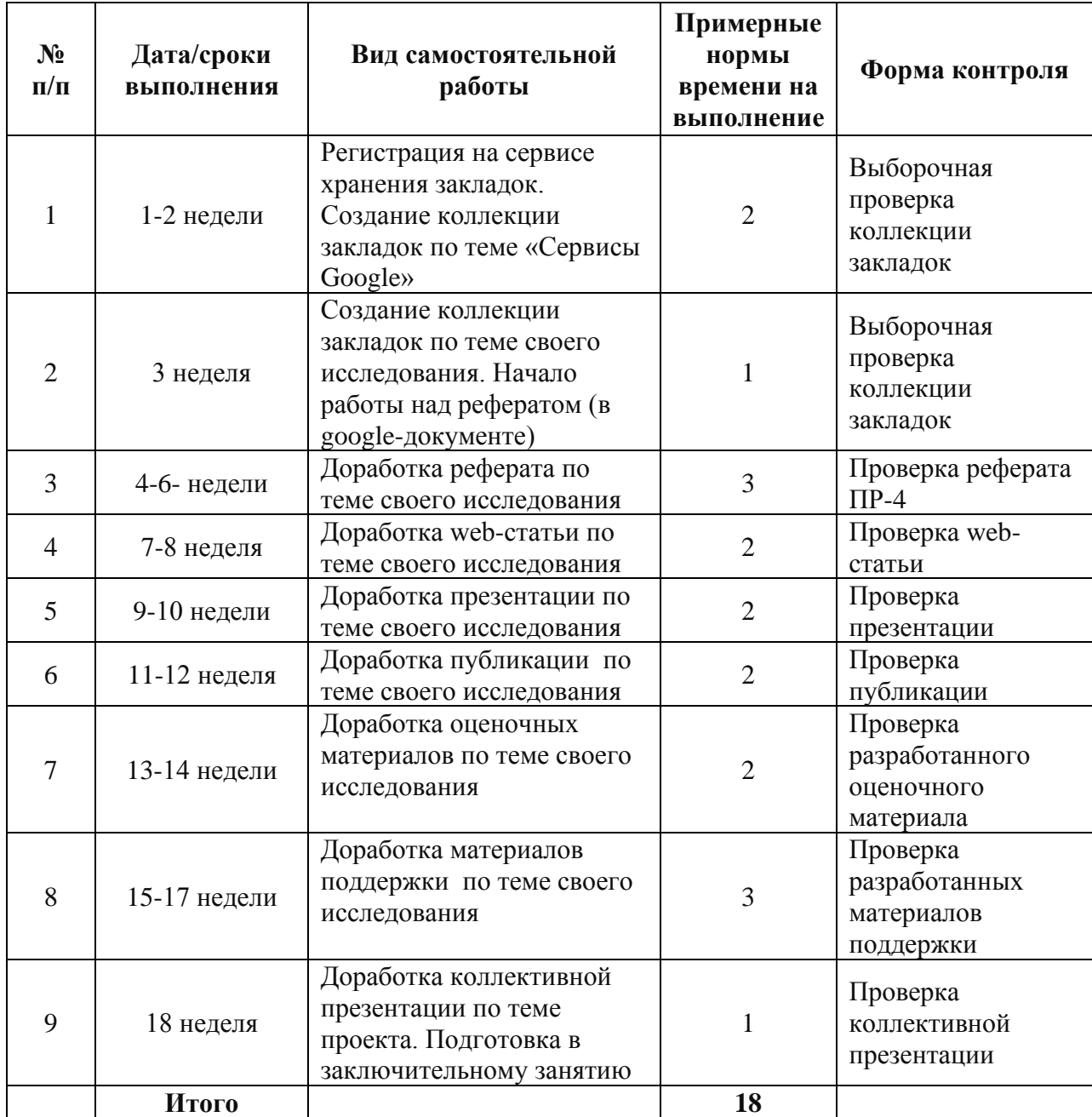

#### **План-график выполнения самостоятельной работы по дисциплине**

#### **Методические указания к выполнению заданий**

#### **для самостоятельной работы**

Самостоятельная работа является неотъемлемой частью курса. После выполнения заданий каждого практического занятия выполняется соответствующее самостоятельное задание, например, после заданий практического занятия №1 следует выполнить задание для самостоятельной работы 1. Самостоятельная работа позволяет не только закрепить навыки, полученные в ходе выполнения заданий практического занятия, но и подготовиться к вы-

полнению заданий предстоящего практического занятия. Таким образом, только регулярное выполнение заданий для самостоятельной работы гарантирует успешность освоения практического практикума по дисциплине.

# **Задания для самостоятельной работы, требования к оформлению результатов и критерии оценки**

Т.к. самостоятельная работа является логическим продолжением и завершением работы, начатой на лабораторном занятии, то итог самостоятельной работы и работы на занятии оценивается комплексно.

**Критерии оценки** выполнения заданий едины ко всем заданиям и приведены после заданий для самостоятельной работы

**Задание для самостоятельной работы 1** (после Л.р. № 1)

**Регистрация на сервисе хранения закладок. Создание коллекции закладок по теме «Сервисы для хранения закладок**» (2 часа).

Зайдите в [«Diigo»](https://www.diigo.com/). Зарегистрируйтесь на сервисе и создайте коллекцию закладок по теме «Сервисы google».

**Требования к коллекции**: количество закладок – 6; к каждой закладке добавить не менее 4 тегов и подробный комментарий. Статьи должны содержать следующую информацию: назначение сервисов, возможности сервисов.

### **Вопросы**:

1. Нужен ли сервис хранения интернет закладок и если да, то какой?

2. Какие проблемы позволяет решить использование сервиса хранения закладок?

3. Как сохранить закладку в Diigo?

#### **Дополнительная рекомендуемая литература по теме:**

1. Киселев, Г.М., Бочкова, Р.В., Информационные технологии в педагогическом образовании: Учебное пособие. – М: Дашков и К, 2012. – 308 с.<http://www.iprbookshop.ru/10924.html>

**Задание для самостоятельной работы 2** (после Л.р. № 2).

### **Создание коллекции закладок по теме своего исследования** (1 час)

Продолжить работу, начатую при выполнении заданий лабораторной работы № 2 – поиск ресурсов по теме исследования и фиксация ссылок на них в сервисе diigo.com.

## **Требования к ссылкам (закладкам):**

1. Закладки должны поддерживать план реферата, разработанный совместно на занятии.

2. Количество ссылок:

a. на теоретический материал не менее 10,

b. на графический материал – не менее 5,

c. на видео – не менее 5.

3. К каждой закладке добавить не менее 3 тегов и комментарий.

Используя найденный материал, начать создание реферата по теме своего исследования (в google-документе).

## **Задание для самостоятельной работы 3** (после Л.р. № 3).

## **Доработка реферата по теме своего исследования** (3 часа)

**Требования к реферату**: объем 6-10 стр., наличие строгой структуры: содержание, введение, параграфы, вывод, список использованных ресурсов. Рисунки для оформления статьи сохранить в графическом формате отдельно. Заголовок статьи сформулировать самостоятельно. Текст статьи оформить в текстовом процессоре Word согласно требованиям к оформлению письменных работ.

## **Вопросы**:

1. Каковы основные параметры страниц в документе согласно требований по оформлению письменных работ в ДВФУ?

2. Каковы основные параметры форматирования шрифта согласно требований по оформлению письменных работ в ДВФУ?

3. Каковы основные параметры форматирования абзаца согласно требований по оформлению письменных работ в ДВФУ?

4. Каковы основные параметры форматирования таблиц и графического материала согласно требований по оформлению письменных работ в ДВФУ?

5. Каковы основные параметры оформления списка использованной литературы согласно требований по оформлению письменных работ в ДВФУ?

#### **Дополнительная рекомендуемая литература по теме:**

#### **Интернет-ресурсы**

1. Саммит преподавателей Google, Владивосток (14-15 ноября 2014 г.). Раздел Google-мастерская. <https://sites.google.com/a/digicamp.ru/vladivostok/>

2. Требования к оформлению письменных работ, выполняемых студентами и слушателями ДВФУ. Владивосток, 2012. <https://goo.gl/grASbT>

**Задание для самостоятельной работы 4** (после Л.р. № 4).

#### **Доработка web-статьи по теме своего исследования** (2 часа)

Закончить создание и форматирование web-статьи по теме своего исследования согласно требованиям:

- 1. Объем web-статьи 3-4 экранные страницы:
	- шрифт обычный,
	- размер шрифта основного текста 12 пт,
	- размер шрифта заголовков  $-16$  пт.
	- выравнивание (для всего текста по левому краю).
- 2. Вставьте рисунки в вашу веб-статью.
- 3. Список источников сделать как список «спрятанных» ссылок.

#### **Вопросы**:

1. Каковы основные требования к оформлению сайта?

2. Каковы основные требования к графическому материалу, использованному на сайте?

3. Каковы основные требования к наличию и оформлению гиперссылок, используемых на сайте?

# **Рекомендуемая литература по теме:**

# **Интернет-ресурсы**

1. Саммит преподавателей Google, Владивосток (14-15 ноября 2014 г.). Раздел Google-мастерская. <https://sites.google.com/a/digicamp.ru/vladivostok/>

2. Создание образовательных веб-ресурсов с использованием технологического инструментария Google Sites: Учебно-практическое пособие. Самара, 2012. <https://goo.gl/auFXOG>

**Задание для самостоятельной работы 5** (после Л.р. № 5).

# **Доработка презентации по теме своего исследования** (2 часа)

Закончить создание и оформление презентации по теме своего исследования согласно требованиям:

- 1. Объем презентации не менее 15 слайдов.
- 2. Основные моменты, которые отражаются в презентации:
	- a. Тема исследования, автор
	- b. Формулировка проблемы исследования
	- c. Цель исследования
	- d. Задачи исследования (как шаги для достижения поставленной цели).
	- e. Методика исследования (если необходимо)
	- f. Ход исследования
	- g. Результаты исследования
	- h. Выводы
	- i. Список ресурсов (источников)[\(Правовые аспекты использова](http://www.google.com/url?q=http%3A%2F%2Fwww.tgl.net.ru%2Fwiki%2Findex.php%2F%25D0%259F%25D1%2580%25D0%25B0%25D0%25B2%25D0%25BE%25D0%25B2%25D1%258B%25D0%25B5_%25D0%25B0%25D1%2581%25D0%25BF%25D0%25B5%25D0%25BA%25D1%2582%25D1%258B_%25D0%25B8%25D1%2581%25D0%25BF%25D0%25BE%25D0%25BB%25D1%258C%25D0%25B7%25D0%25BE%25D0%25B2%25D0%25B0%25D0%25BD%25D0%25B8%25D1%258F_%25D0%2598%25D0%25BD%25D1%2582%25D0%25B5%25D1%2580%25D0%25BD%25D0%25B5%25D1%2582-%25D1%2580%25D0%25B5%25D1%2581%25D1%2583%25D1%2580%25D1%2581%25D0%25BE%25D0%25B2&sa=D&sntz=1&usg=AFrqEzff0MOPPW8qce3dwQNwqGlMerkXhw)[ния Интернет-ресурсов\)](http://www.google.com/url?q=http%3A%2F%2Fwww.tgl.net.ru%2Fwiki%2Findex.php%2F%25D0%259F%25D1%2580%25D0%25B0%25D0%25B2%25D0%25BE%25D0%25B2%25D1%258B%25D0%25B5_%25D0%25B0%25D1%2581%25D0%25BF%25D0%25B5%25D0%25BA%25D1%2582%25D1%258B_%25D0%25B8%25D1%2581%25D0%25BF%25D0%25BE%25D0%25BB%25D1%258C%25D0%25B7%25D0%25BE%25D0%25B2%25D0%25B0%25D0%25BD%25D0%25B8%25D1%258F_%25D0%2598%25D0%25BD%25D1%2582%25D0%25B5%25D1%2580%25D0%25BD%25D0%25B5%25D1%2582-%25D1%2580%25D0%25B5%25D1%2581%25D1%2583%25D1%2580%25D1%2581%25D0%25BE%25D0%25B2&sa=D&sntz=1&usg=AFrqEzff0MOPPW8qce3dwQNwqGlMerkXhw)

## **Вопросы**:

1. Каковы положительные и отрицательные стороны использования мультимедийных презентация в образовательной практике?

2. Каковы основные требования к содержанию информации мультимедийной презентации?

3. Каковы основные требования к оформлению мультимедийной презентации?

**Дополнительная рекомендуемая литература по теме:**

### **Интернет-ресурсы**

1. Требования к оформлению презентаций. Оформление слайдов. <http://www.rostov-gorod.ru/?ID=14632>

2. Книга Алексея Каптерева «Мастерство презентаций». М., 2012. <https://goo.gl/ykeIZk>

3. Мастер-класс «Компрессия текста». <http://goo.gl/huyg90>

**Задание для самостоятельной работы 6** (после Л.р. № 6).

## **Доработка публикации по теме исследования** (2 часа)

Закончить создание и оформление публикации по теме своего исследования согласно требованиям:

1. На титульном листе (колонке) разместить логотип ДВФУ, название публикации (буклета), данные автора.

2. Содержание информации – согласно плана.

3. **Оформление публикации**: шрифт для текста публикации 10-12 пт., заголовки – до 14 пт. полужирное начертание; выравнивание – лучше по ширине с отступом (0,5-1 см).

4. Наличие картинок.

## **Вопросы**:

1. Каковы основные требования к содержанию и оформлению публикации?

2. Каковы сценарии использования публикаций в образовательной практике?

#### **Дополнительная рекомендуемая литература по теме:**

1. Федотова, Е. Л., Федотов, А. А., Информационные технологии в науке и образовании: Учебное пособие – М.: ИД ФОРУМ: НИЦ ИНФРА-М, 2013. – 336 с. <http://goo.gl/5rtrxc>

**Задание для самостоятельной работы 7** (после лаб. раб. № 7).

# **Доработка оценочных материалов по своей теме** (2 часа)

Доработайте оценочные материалы (тест и кроссворд), которые Вы начали разрабатывать ранее. Встройте его в сайт проекта. Прокомментируйте 2 оценочных материала, созданные сокурсниками.

Технические требования: наличие автоматической проверки правильности ответов.

## **Вопросы:**

1. Какие типы тестовых заданий применяются в образовательной практике?

2. Какова технология реализации различных типов тестовых заданий в google-формах?

3. Каковы штатные средства google-форм для организации оценивания результатов теста? Каковы особенности этих средств?

4. Каковы нештатные средства google-таблиц для организации оценивания результатов теста (flubaroo)? Каковы особенности этих средств?

**Задание для самостоятельной работы 8** (после Л.р. № 8).

# **Доработка материалов поддержки** (3 часа)

Закончить создание и оформление материалов поддержки по теме своего исследования согласно требованиям:

- 1. Соответствие теме исследования.
- 2. Отражается не менее 10 фактов, заданий и т.д.
- 3. Аккуратность в расположении материала.

# **Вопросы:**

1. Какие дополнительные онлайн материалы поддержки существуют?

2. Каковы сценарии использования этих материалов в учебной практике?

#### **Задание для самостоятельной работы 9** (после лаб. раб. № 9).

#### **Создание коллективной презентации по теме проекта**(1 час)

Закончить создание и оформление слайдов в коллективной презентации по теме своего исследования согласно требованиям: единый стиль презентации, отсутствие незначимой информации, аккуратное и корректное расположение материала, наличие картинок.

#### **Вопросы:**

1. Каковы преимущества групповой работы в образовательном процессе?

2. Каковы преимущества использования google-сервисов и онлайн ресурсов в организации групповой работы?

#### **Критерии оценки выполнения заданий**

(работа на лабораторном занятии + самостоятельная работа)

**Максимальное количество баллов** по каждому заданию студент получает, если:

- выполнил все требования к каждому заданию, указанные выше, при их создании;

-правильно отвечает на вопросы преподавателя, имеющие целью выяснить степень понимания студентом цели и задач каждого задания, степень его участия в коллективных заданиях.

**70-89% от максимального количества** баллов студент получает, если:

- выполнил не все требования к каждому заданию, указанные выше , при их создании; (но не менее 70 % );

-при выполнении допустил 1-2 несущественные ошибки, которые он исправляет после замечаний преподавателя;

-правильно отвечает на вопросы преподавателя, имеющие целью выяснить степень понимания студентом цели и задач каждого задания, степень его участия в коллективных заданиях.

**50-69 % от максимального количества баллов** студент получает, если:

- выполнил не все требования к каждому заданию, указанные выше, при их создании, (но не менее 50 %);

- при выполнении допустил 1-2 существенных ошибок

- затрудняется при ответах на вопросы преподавателя, имеющие целью выяснить степень понимания студентом цели и задач каждого задания, степень его участия в коллективных заданиях.

**49 % и менее от максимального количества** баллов студент получает, если:

- выполнил не все требования к каждому заданию, указанные выше, при их создании, ( менее 50 % );

- при выполнении допустил существенные ошибки:

- не может ответить более чем 50% вопросов преподавателя, имеющие целью выяснить степень понимания студентом цели и задач каждого задания, степень его участия в коллективных заданиях.

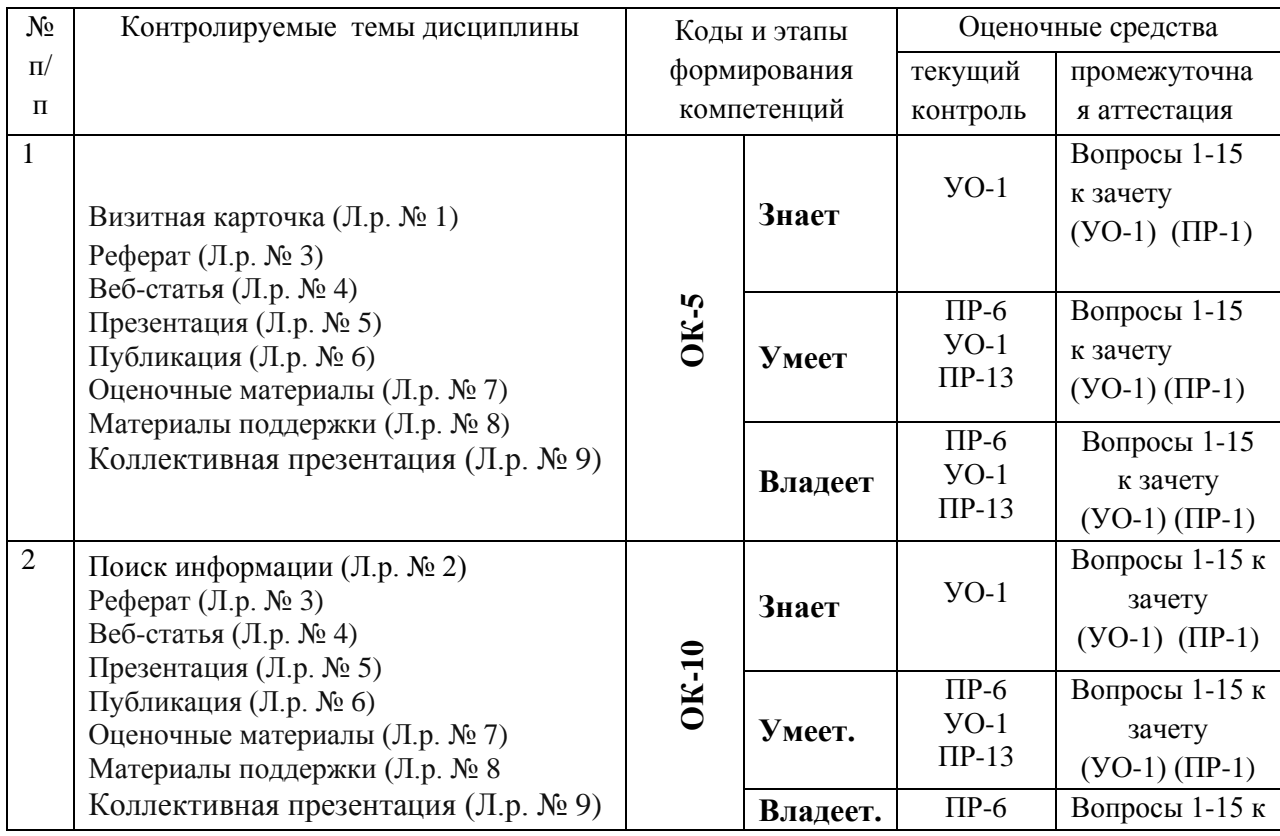

### **IV. КОНТРОЛЬ ДОСТИЖЕНИЯ ЦЕЛЕЙ КУРСА**

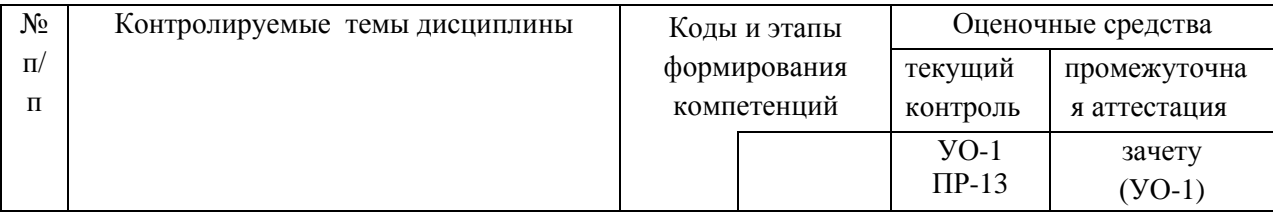

Типовые контрольные задания, методические материалы, определяющие процедуры оценивания знаний, умений и навыков и (или) опыта деятельности, а также критерии и показатели, необходимые для оценки знаний, умений, навыков и характеризующие этапы формирования компетенций в процессе освоения образовательной программы, представлены в разделе VIII Фонд оценочных средств.

# **V. СПИСОК УЧЕБНОЙ ЛИТЕРАТУРЫ И ИНФОРМАЦИОННО-МЕТОДИЧЕСКОЕ ОБЕСПЕЧЕНИЕ ДИСЦИПЛИНЫ**

#### **Основная литература**

*(электронные и печатные издания)*

1.Минин, А. Я. Информационные технологии в образовании : учебное пособие / А. Я. Минин. — Москва : Московский педагогический государственный университет, 2016. — 148 c. — ISBN 978-5-4263-0464-2. — Текст : электронный // Электронно-библиотечная система IPR BOOKS : [сайт]. — URL:<http://www.iprbookshop.ru/72493.html>

2.Информационные технологии в образовании: лабораторный практикум : учебное пособие / И. Н. Власова, М. Л. Лурье, И. В. Мусихина, А. Н. Худякова. — Пермь : Пермский государственный гуманитарнопедагогический университет, 2015. — 100 c. — ISBN 2227-8397. — Текст : электронный // Электронно-библиотечная система IPR BOOKS : [сайт]. — URL:<http://www.iprbookshop.ru/70624.html>

3. Павлова, О. А. Использование информационно-коммуникационных технологий в образовательном процессе : учебное пособие / О. А. Павлова, Н. И. Чиркова. — Саратов : Вузовское образование, 2018. — 47 c. — ISBN 978-5-4487-0238-9. — Текст : электронный // Электронно-библиотечная система IPR BOOKS : [сайт]. — URL:<http://www.iprbookshop.ru/75273.htm>

**Дополнительная литература** *(печатные и электронные издания)*

1. Трайнев, В.А., Теплишев, В.Ю, Трайнев, И.В., Новые технологии информационной связи в области образования. [Электронный ресурс] - 2-е изд. - М:. Изд. "Дашков и К". 2013. - 320 с.

<http://znanium.com/bookread2.php?book=430429>

2. Информационные технологии в образовании : учебное пособие / составители В. В. Журавлев. — Ставрополь : Северо-Кавказский федеральный университет, 2014. — 102 c. — ISBN 2227-8397. — Текст : электронный // Электронно-библиотечная система IPR BOOKS : [сайт]. — URL: <http://www.iprbookshop.ru/62937.html>

# **Перечень ресурсов информационно-телекоммуникационной сети «Интернет»**

1. Саммит преподавателей Google, Владивосток (14-15 ноября 2014 г.). Раздел Google-мастерская.<https://sites.google.com/a/digicamp.ru/vladivostok/>

2. Создание образовательных веб-ресурсов с использованием технологического инструментария Google Sites: Учебно-практическое пособие. <https://drive.google.com/file/d/0Bw8qUC8mPMLqd2ZGUUN5RHRHZGc/view>

3. Требования к оформлению презентаций. Оформление слайдов. <http://www.rostov-gorod.ru/?ID=14632>

4. Книга Алексея Каптерева «Мастерство презентаций». М., 2012. <https://goo.gl/ykeIZk>

5. Мастер-класс «Компрессия текста».<http://goo.gl/huyg90>

# Перечень информационных технологий и программного обеспечения

- 1. Операционная система Windows 7.
- 2. Haker Microsoft Office 2007
- 3. Браузер Google Chrome.

#### **VI. МЕТОДИЧЕСКИЕ УКАЗАНИЯ ПО ОСВОЕНИЮ ДИСЦИПЛИНЫ**

Курс лабораторных работ рассчитан на 18 аудиторных занятий.

Задания к лабораторным работам выложены в открытом доступе на **LMS Blackboard и на сайте проекта** (основанного на шаблоне), что дает возможность дистанционного выполнения лабораторных работ в случае пропуска аудиторного занятия.

Там же выложены и задания для самостоятельной работы. Очередное задание самостоятельной работы выполняется после выполнения заданий текущей лабораторной работы, т.к. оно логически связано с материалом заданий лабораторной работы.

Результаты выполнения заданий публикуются на этом же google-сайте. Просмотр выполненных сокурсниками работ обязателен, как обязательно и комментирование этих работ - это позволяет обмениваться новыми идеями и решениями.

В курсе лабораторных работ предусмотрены задания для групповой работы: создание совместных коллекций закладок по темам, совместное обсуждение документов с использованием возможностей Google Apps for Education. Среды для группового взаимодействия позволяют организовать совместную работу в любое удобное для членов групп время с использованием персональных (домашних) компьютеров.

Созданные коллекции ссылок на Diigo.com, а также созданный googleсайт могут быть использованы после окончания обучения на курсе для создания индивидуального и группового портфолио. Навыки работы с социальными сервисами будут полезны при написании рефератов, курсовых работ выпускной квалификационной работы.

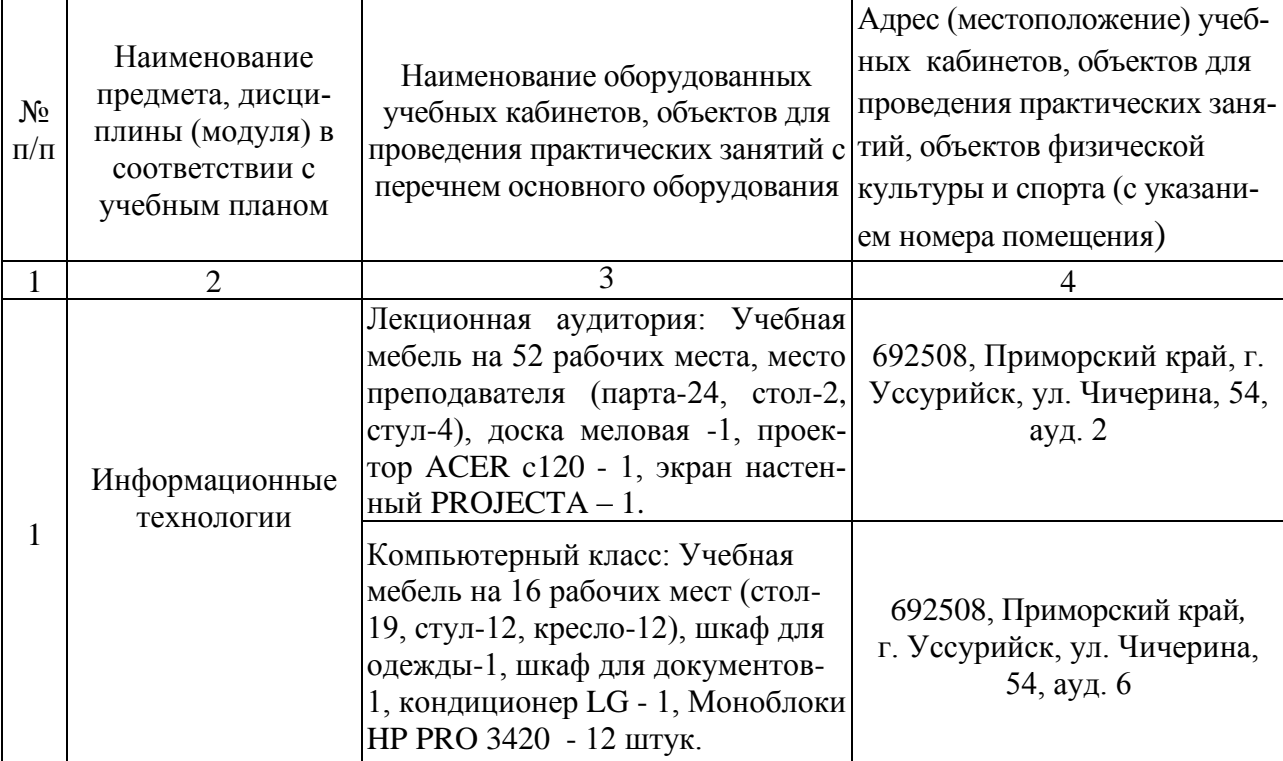

# **VII. МАТЕРИАЛЬНО-ТЕХНИЧЕСКОЕ ОБЕСПЕЧЕНИЕ ДИСЦИПЛИНЫ**

# **VIII. ФОНД ОЦЕНОЧНЫХ СРЕДСТВ**

## **Шкала оценивания уровня сформированности компетенций**

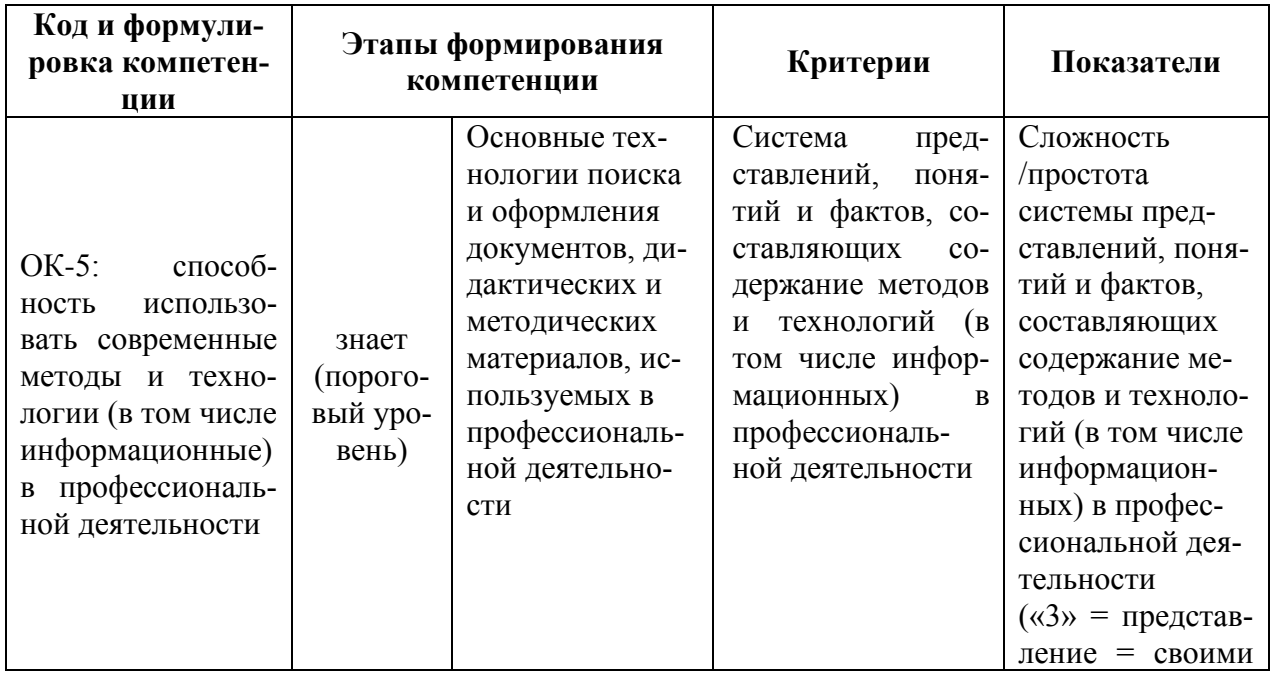

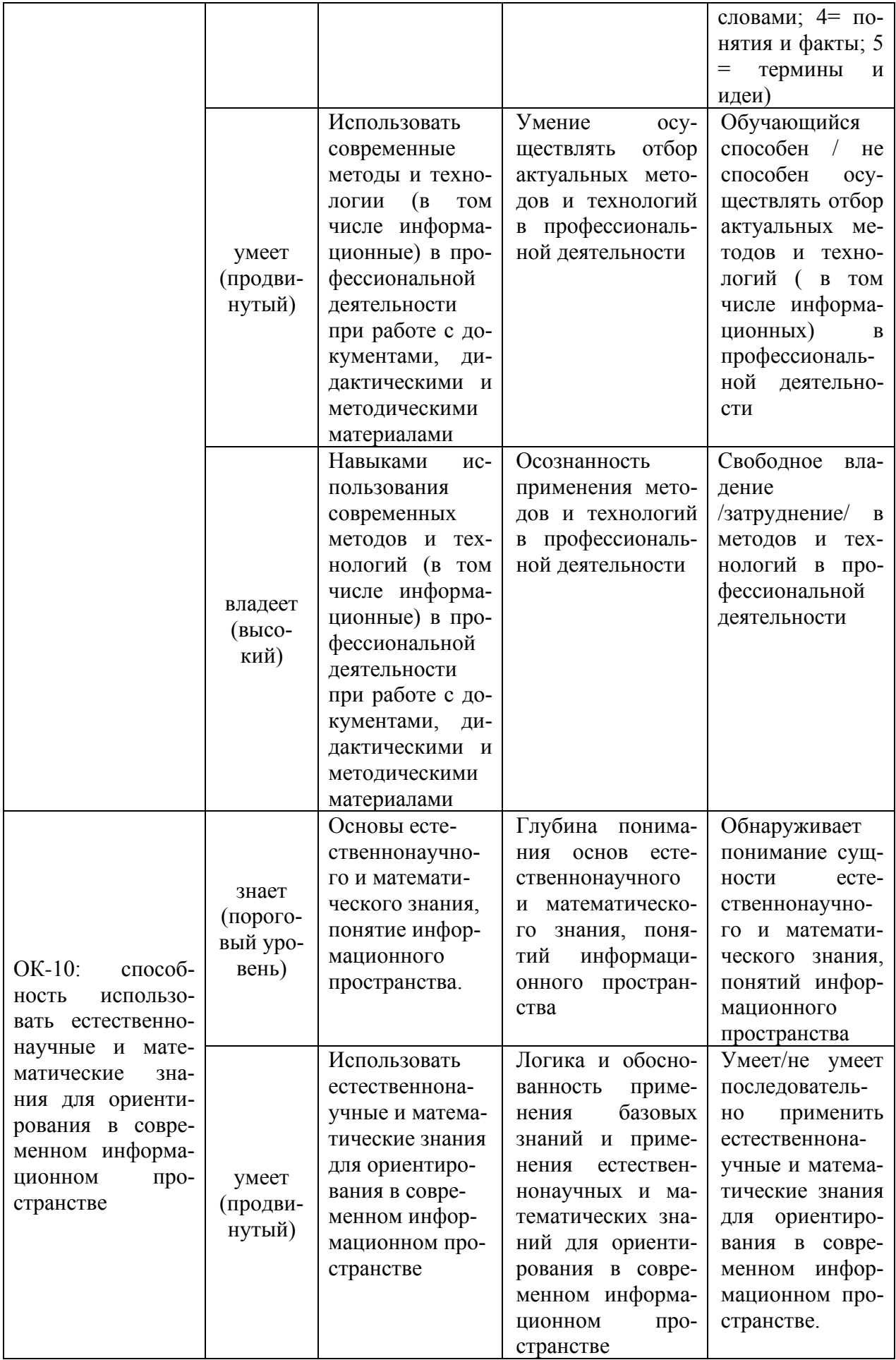

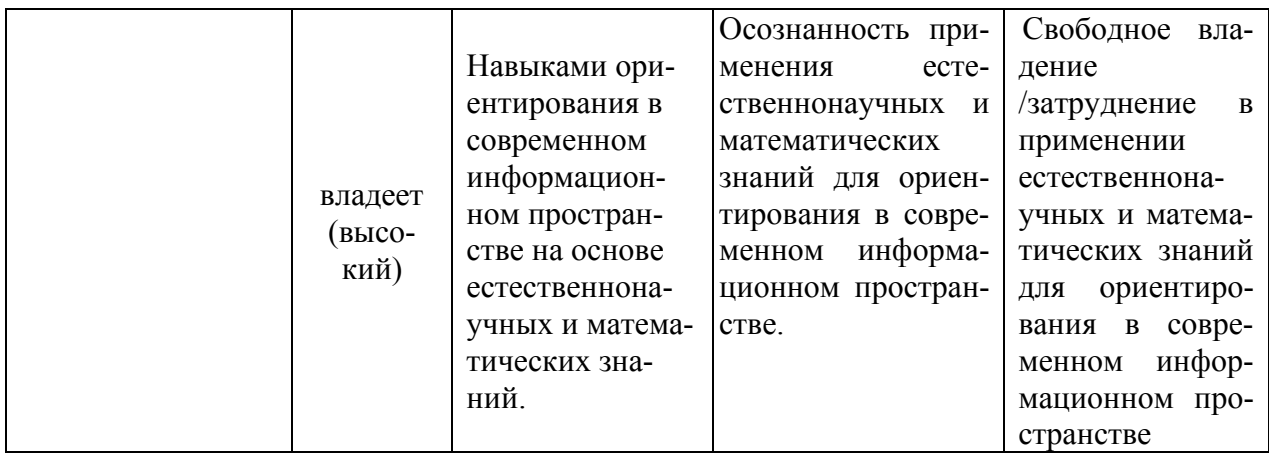

# **Методические рекомендации, определяющие процедуры оценивания результатов освоения дисциплины**

**Промежуточная аттестация студентов** по дисциплине «Информационные технологии» проводится в соответствии с локальными нормативными актами ДВФУ и является обязательной.

Аттестация проводится форме зачета. Зачет проводится в виде устного опроса в форме собеседования и итогового теста. Вопросы к зачету, задания теста и критерии их оценки приведены ниже в пункте Оценочные средства для промежуточной аттестации.

**Текущая аттестация студентов** по дисциплине «Информационные технологии» проводится в соответствии с локальными нормативными актами ДВФУ и является обязательной.

Текущая аттестация по дисциплине «Информационные технологии» проводится в форме контрольных мероприятий:

- выполнения лабораторных работ;

- оценивания выполненных заданий лабораторных работ;

- устного опроса по заданиям лабораторных работ и контрольным вопросам.

Объектами оценивания выступают:

- учебная дисциплина (своевременность выполнения лабораторных работ, посещаемость всех видов занятий по аттестуемой дисциплине);

- степень усвоения теоретических знаний;

- уровень овладения практическими умениями и навыками по всем видам учебной работы;

- результаты самостоятельной работы.

#### **Оценочные средства для промежуточной аттестации**

### **1. Вопросы к зачету по дисциплине «Информационные технологии»**

1. В чем принципиальное отличие целей современного образования, от целей традиционного (ЗУН-ового образования)?

2. В чем принципиальное отличие образовательных технологий современного образования от технологий традиционного (ЗУНового образования)?

3. В чем принципиальное отличие концепции использования Интернета на этапе Веб 1.0 и Веб 2.0 ?

4. В чем принципиальное отличие веб -технологий на этапе Веб 1.0 и Веб 2.0 ?

5. Какие три принципа реализованы в технологии Вики?

6. Чем отличается Вики -статья от обычной статьи?

7. В каких случаях используют поисковые машины?

8. Какие поисковые машины служат для образовательных целей?

9. На что нужно обращать внимание при оценке качества электронных образовательных материалов?

10. Является ли появление сетевой педагогики следствием развития веб-технологий?

11. Насколько новы принципы и концепции сетевой педагогики по сравнению с классической педагогикой?

12. Существуют ли ограничения в сетевой педагогике?

13. С какой целью организован проект «Время вернуться домой»?

14. Что такое «кирпичики» и «пирожки» в проекте «Время вернуться домой»?

15. Какое максимальное количество различных «инструментов» можно

собрать в кейс в проекте «Мой кейс веб 2.0» ?

# **Критерии выставления оценки студенту на зачете по дисциплине «Информационные технологии»**

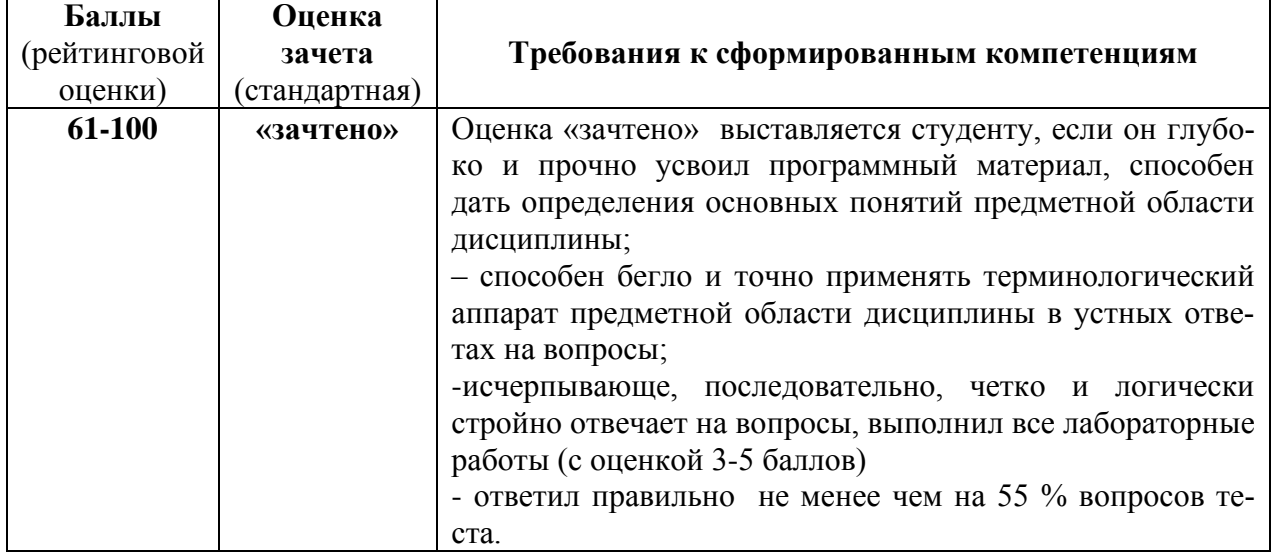

# **2.Итоговый тест по дисциплине «Информационные технологии»**

1. В группе сервисов для совместного поиска информации лишним является:

- [http://del.icio.us;](http://del.icio.us/)
- [http://www.swicki.com;](http://www.swicki.com/)
- [http://www.rollyo.com;](http://www.rollyo.com/)
- [http://google.com;](http://google.com/)
- [http://del.icio.us.](http://del.icio.us/)
- 2. Группа сервисов относится к категории… (Социальные закладки)
	- [http://del.icio.us;](http://del.icio.us/)
	- [http://bobrdobr.ru;](http://bobrdobr.ru/)
	- [http://rumarkz.ru](http://rumarkz.ru/);
	- [http://memori.ru](http://memori.ru/)

3. Сайт, позволяющий загружать и просматривать видео в браузере через специальный Flash-плеер, называется… (Видеохостинг).

4. Сайт, основное содержимое которого – регулярно добавляемые авторские записи и изображения, называется … (Блог)

5. Сайты с возможностью указать какую-либо информацию о себе (дату рождения, школу, вуз, любимые занятия и другое), по которой страницу пользователя смогут найти другие участники сети называется... (Социальные  $c$ e $T$  $U$ )

6. Технологии обработки данных, в которых компьютерные ресурсы предоставляются Интернет - пользователю как онлайн - сервис, называются ... (Облачные технологии)

7. Стандартизированный способ записи адреса ресурса в сети интернет имеет вид ... (URL – Universal Resource Locator)

8. Концепция и технология, на основе которой можно быстро создавать и легко поддерживать информационные веб - сайты называются ... (Как правило, подобные сайты позволяют дополнять и развивать информационную составляющую сайта любым пользователям) (Wiki или вики).

9. Учетная запись, содержащая сведения, которые пользователь сообщает о себе некоторой компьютерной системе или Интернет-сайту называется ... (Аккаунт).

10. Технология, позволяющая проводить «виртуальную конференцию» с участниками, находящимися в разных уголках земли, при условии, что там есть доступ в Интернет называется ... (Видеоконференция или веб - конференция).

11. Метка как ключевое слово, в более узком применении идентификатор для категоризации, описания, поиска данных и задания внутренней структуры называется ... (Тег)

12. Основным источником информации в Web 2.0 являются называется ... (Обычные пользователи)

13. Уникальная ссылка на единицу информации, например, на документ, веб - страницу или файл мультимедиа называется ... (Гиперссылка).

14. Вспомогательная мини-программа, графический модуль который размещается в рабочем пространстве соответствующей родительской программы и служит для украшения рабочего пространства, развлечения, реше-

ния отдельных рабочих задач или быстрого получения информации из Интернета без помощи веб - браузера, называется ... (Виджет или гаджет).

15. Веб-сервис или программа, позволяющая быстро находить информацию в сети Интернет, в локальной сети или на отдельном компьютере по ключевым словам - запросам называется ... (Поисковая машина)

16. Независимо компилируемый программный модуль, динамически подключаемый к основной программе, предназначенный для расширения и/или использования её возможностей называется ... (Плаги́н).

17. Программа для просмотра web-страниц и перехода между ними называется ... (Браузер)

18. Любое информационно значимое наполнение информационного ресурса (например, веб - сайта) – тексты, графика, мультимедиа – вся информация, которую пользователь может загрузить на диск компьютера с соблюдением соответствующих законностей, как правило, только для личного пользования называется ... (Конте́нт)

19. Объединённая в компьютерной сети под одним адресом (доменным именем или IP-адресом) совокупность документов частного лица или организации называется ... (Сайт или веб - сайт)

20. Сервис, предоставляющий услуги по хранению файлов online и предоставления доступа к ним называется ... (Файловый хостинг).

21. Возможность ветвления текста и связывания фрагментов в единое целое, благодаря системе ссылок называется ... (Гипертекст)

22. Программа, или веб-сервис для мгновенного обмена сообщениями называется ... (Мессенджер)

23. Ноутбук, предназначенные для работы в сети, называется  $...$ (Нетбук).

24. Достоинством сервисов web.2.0 является (можно выбрать несколько вариантов):

• возможность коллективной работы,  $(+)$ 

• возможность просмотреть историю изменений,  $(+)$ 

- возможность отменить правки,  $(+)$
- отсутствие администраторов.

25. Оборудование, которое применимо в ДОУ (можно выбрать несколько вариантов):

- компьютер  $(+)$
- видеопроектор  $(+)$
- интерактивная доска  $(+)$
- цифровая мини-лаборатория
- интерактивный стол  $(+)$

### **Критерии оценки итогового теста по дисциплине**

#### **«Информационные технологии»**

За ответы на первые 23 вопроса можно получить максимум 23 балла (по 1 баллу за правильный ответ). За 24 и 25 вопрос можно получить максимум 3 и 4 балла соответственно. Итого 30 баллов.

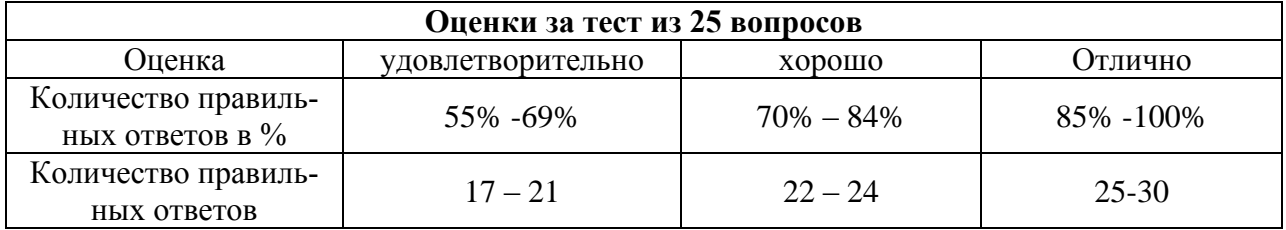

#### **Оценочные средства для текущей аттестации**

- 1. Визитная карточка (Л.р.и сам.раб. № 1)
- 3. Реферат (Л.р. и сам.раб. № 3)
- 4. Веб-статья (Л.р. и сам.раб. № 4)
- 5. Презентация (Л.р. и сам.раб. № 5)
- 6. Публикация (Л.р. и сам.раб. № 6)
- 7. Оценочные материалы тест и кроссворд (Л.р. и сам. раб. № 7)
- 8. Коллективная презентация (Л.р. и сам. раб. № 9)

# **1. Визитная карточка**

*Содержание*: наличие фотографии, общей информации (ФИО, вуз, направление подготовки).

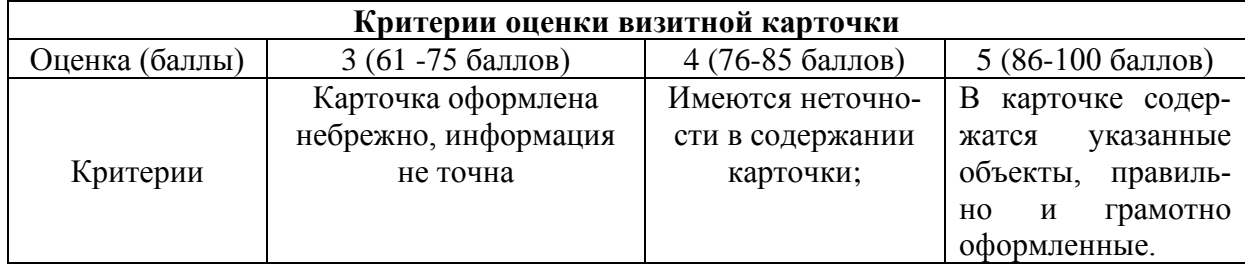

# **2. Реферат**

*Требования к содержанию*: объем 10-15 стр.; наличие введения (1-2 стр., актуальность темы и краткое содержание), основной части (раскрытие и обоснование темы), заключения (1-2 стр.), список источников (литературы).

*Требования к форматированию*: Шрифт: весь текст – Times New Roman, 14 пт; название статьи – полужирным начертанием; Абзацы: весь текст: междустрочный интервал – 1,5; название (заголовок):полужирное начертание, выравнивание – по центру, отступы слева, справа, первой строки – 0 см; интервал до (абзаца) – 5 пт, после (абзаца) – 15 пт.; основной текст: выравнивание – по ширине, отступы слева, справа – 0 см, первой строки – 1,5 см; интервал до и после (абзаца) – 0 пт; Поля: слева – 3 см, справа – 1 см, сверху – 2 см, снизу – 2 см.; Нумерация страниц: внизу, справа.

*Требования к соблюдению авторских прав*: результат проверки на наличие плагиата.

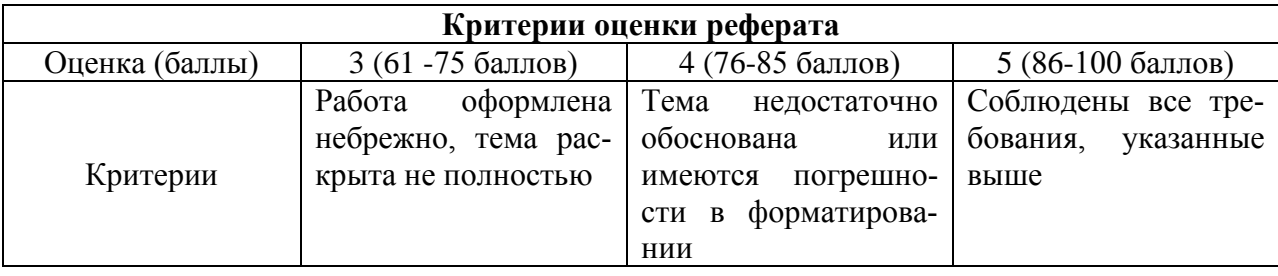

## **3. Веб-статья**

*Требования к содержанию*: объем 5-6 стр. в текстовом формате при стандартном форматировании; наличие строго заданной структуры: содержания, введения, параграфов, вывода, списка использованных ресурсов.

*Требования к оформлению*: правильное форматирование текста, наличие вставленных картинок (рисунков) и гиперссылок из текста статьи.

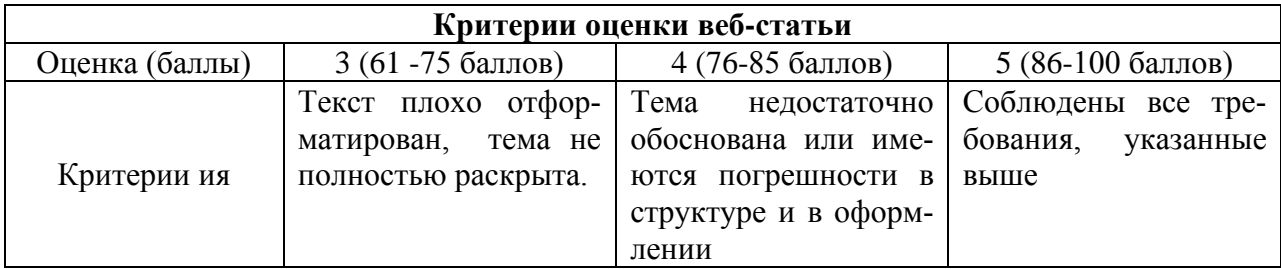

# **4. Презентация**

*Требование к содержанию*: объем 12-15 слайдов, формат представления информации – тезисный, наличие ссылок на использованные материалы, наличие графики, звука и видео.

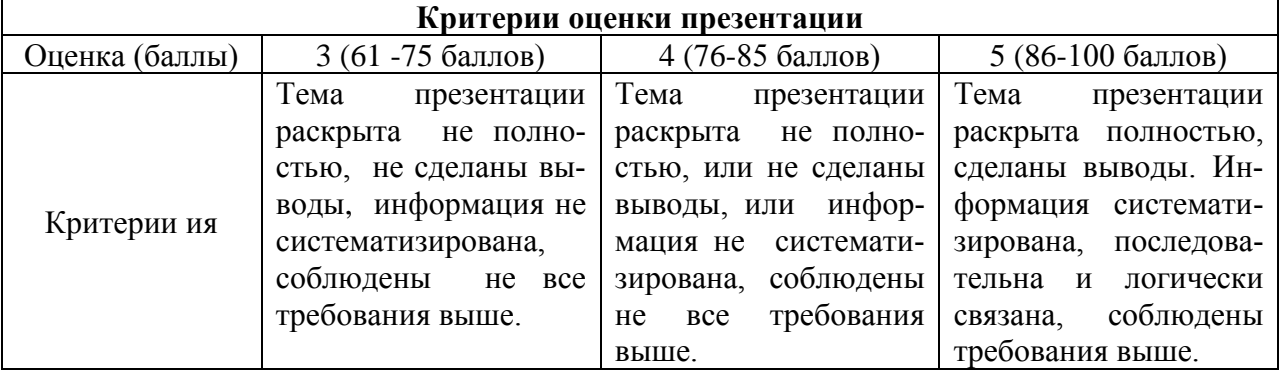

# **5. Публикация**

*Требования к содержанию*: отражение результата решения одной из задач исследования.

*Требование к оформлению:* шрифт для текста публикации 10-12 пт., заголовки – до 14 пт. полужирное начертание; выравнивание – лучше по ширине с отступом (0,5-1 см), наличие картинок.

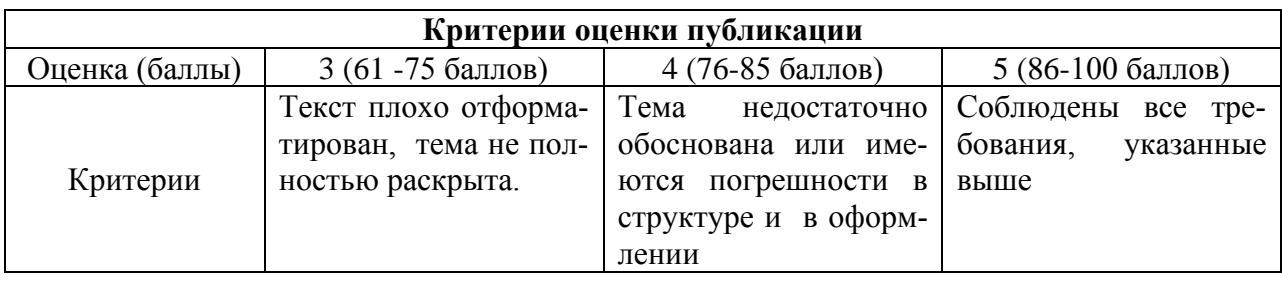

# **6. Оценочные материалы - тест и кроссворд**

*Требования к содержанию теста*: не менее 10 вопросов

*Технические требования к тесту*: наличие автоматической проверки правильности ответов.

*Требования к содержанию кроссворда*: не менее 10 слов

*Технические требования*: наличие автоматической проверки правиль-

ности ответов.

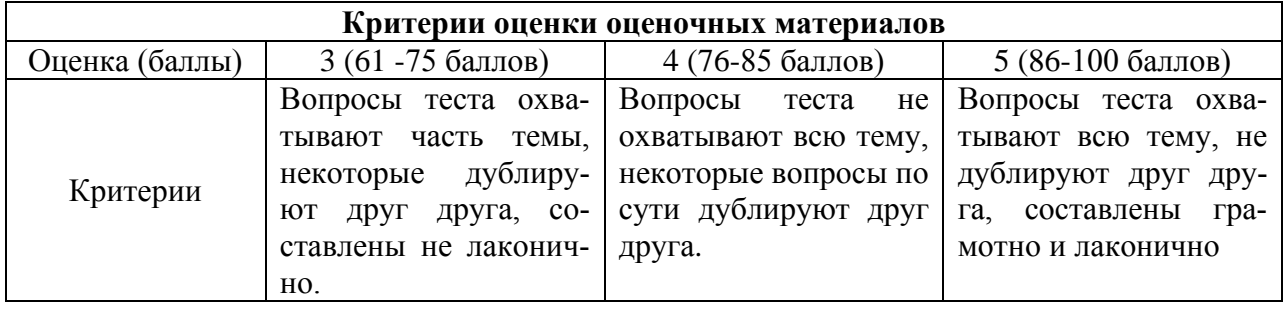

# **7. Материалы поддержки** (2 работы)

*Требования к содержанию*: не менее 10 фактов (заданий), корректное

расположение текста и графики.

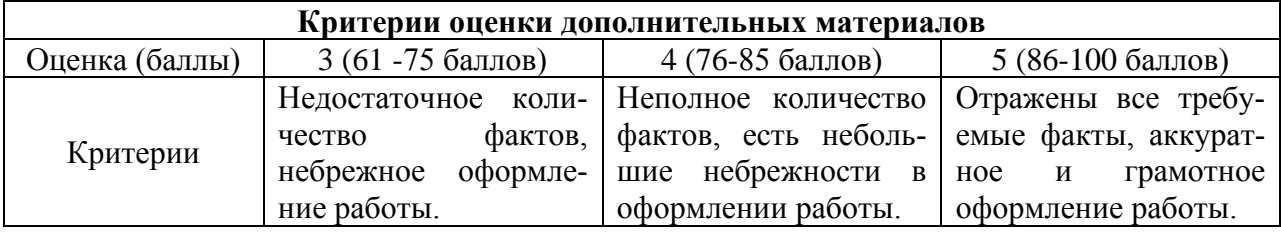

**8. Коллективная презентация** (2 слайда от каждого студента)

*Требования к содержанию*: соответствие теме, отсутствие незначимых

слов, аккуратность и корректность в расположении материала.

**Критерии оценки коллективной презентации**

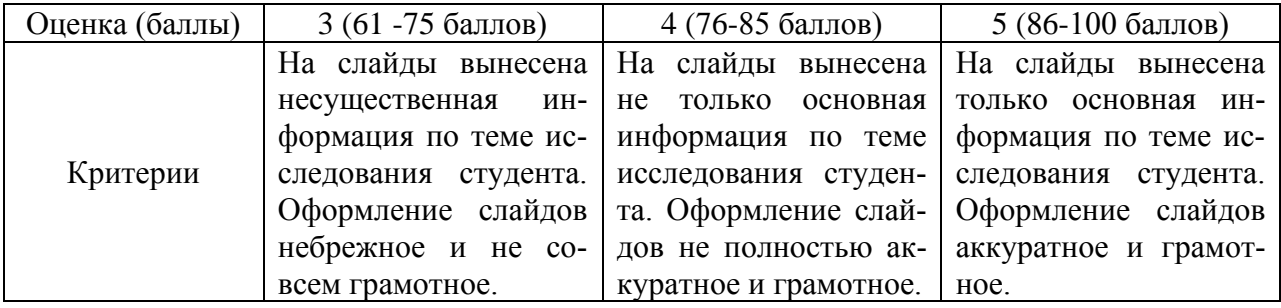